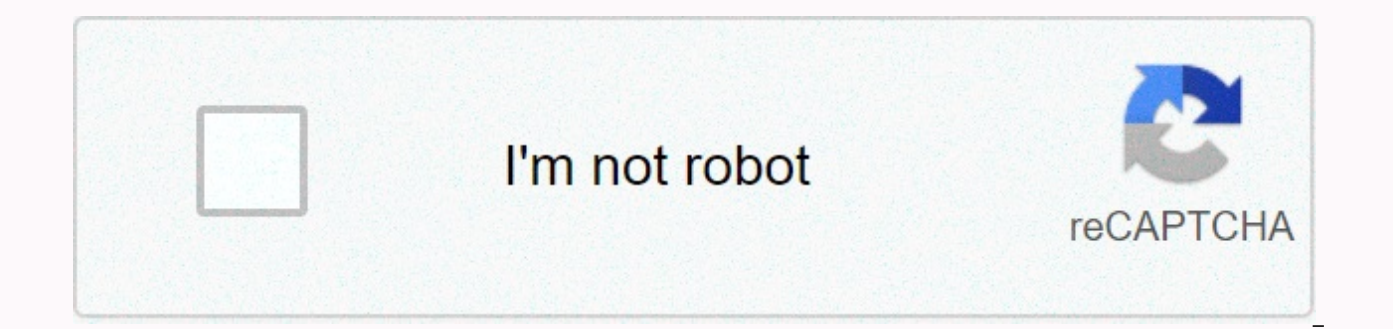

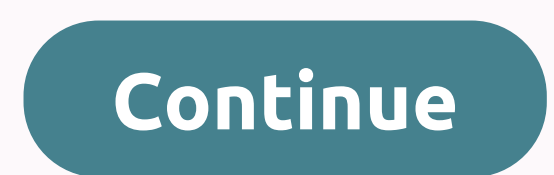

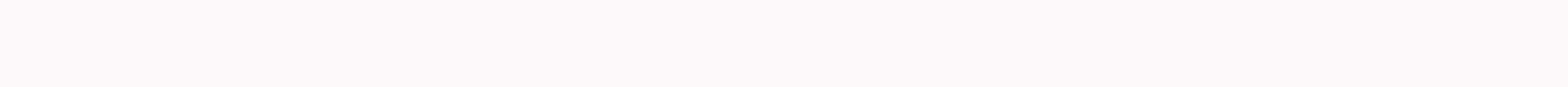

## **Insolvency service annual report and accounts**

Managers, owners and shareholders' managers use accounting reports to make decisions about the current and future operation of the business. Accounting staff must automatically create the current balance sheet, income stat business planning, such as budgets, forecasts, and comparison reports using numbers from previous periods. Prepare the balance sheet in the standard accounting equation, assets = liabilities + shareholder capital. If you u period. Otherwise, create a spreadsheet. Assets owned by the company fall to the left of the balance sheet and liabilities fall to the right. Place the shareholder's or owner's equity below the liabilities. Examples of ass are short- and long-term debts in the company. The difference between assets and liabilities is the owner's or shareholder's equity, also known as capital or net worth. Creation of the income statement for the same account company's income, expenses and profits for a given period. Start with total gross income; deduction of returns, allowances and discounts to deduct net income for the reporting period. Below net receipts, you can deduct sal administrative costs to generate operating income. Deduct the tax break and earn net income. Print the cash flow statement. Start with net income, then add or subtract items that affect the total amount of cash, but not re balance sheet to another in receivables, liabilities, inventory, and taxes. This results in net cash flow from operations. Then set up cash flow for changes in assets, equipment, or investments. Finally, adjust the cash fl cash for the financial year or accounting period. The reports shall include footnotes to the information used to prepare the reports or to affect management or shareholder knowledge. Examples include leasing costs not incl schemes, and share options granted to employees and officials. All three reports are presented together to managers in the previous reports from the periods. You may want to print separate comparison reports for the curren increase the importance of changes in dollar numbers. Tips: Ask leaders what trends or goals they want to see, and and explanations if possible to accommodate them. Warnings Follow GAAP, generally accepted accounting princ Ouickbooks is key to accounting needs. QuickBooks Customers & Scelevables Reports gives you more insight into customer relationships and billing information. Run reports to view customer due amounts, open invoices, ave and Receivables reports section. These reports are most useful for tracking customers with outstanding balances to ensure that payments are recovered. You can also use this information to plan cash flow because reports est of possible QuickBooks Customers & Receivables reports. QuickBooks A/R Aging Reports will give you more information about how much customers owe you along these balances have been unpaid by customers with the following lets you know how much each customer belongs to. It also shows how long each customer's balance was due. A/R Aging Details: The aging detailed report provides a detailed list of the customer's unpaid invoices and how long Account Receilings provides a graphical representation of your claims on customers. Open invoices The Open Invoices report contains a list of unpaid invoices and their due dates. The Open Accounts report is useful for cash report from customers. Collections report: The Collections report contains a list of customers whose balances have expired, how much they have, and their phone numbers so that they can start making direct debit calls. Aver number of days a customer must pay. OuickBooks customer balance reports show detailed information about your customer balance: Summary of customer Balance Summary report shows how much each customer owes you. Customer bala customer balance allows you to find out what payments and invoices make up each customer's current backward payment. Non-invoiced cost by project: The Non-invoiced Cost by Project report shows project-related costs that ha Transaction list by customer report with each customer in the company transactions. QuickBooks Customer & Claims Lists will give you contact and pricing lists for your business. Customer phone number list: The customer displays the contact information and current balance for each customer. Item Price List: The Item Price List: The Item Price List report details the price of each item or service that your company provides to customers. Yo includes the following reports: Company & Financial Reports: these financial reports will tell you how your company is doing financially. Customer and receivables reports: Show how much customers owe you. Sales reports representative, sales orders, and pending sales. Jobs, time and mileage reports: These reports: These reports contain information about job estimates, including time, amount spent, and mileage for each job. Vendor and paya reports: These reports provide information about your company's purchases and open purchase orders. Inventory reports: These reports provide information about inventory value, inventory, and work in progress. Employees and payroll costs. Bank reports: These reports provide information about bank transactions. Accounting and tax reports: these reports provide information about basic accounting reports and the information needed to prepare inc that compares actual results with budgeted amounts. List reports: These reports provide phone, contact, and contact lists that are useful. The number of these financial reports can be overwhelming; however, it usually only own and depends on your specific needs. If QuickBooks doesn't have the required customer and receivables reporting, you can create your own customize it within QuickBooks. Many people close credit accounts that they no lon account from their credit report. The Fair Credit Report Act - the law that directs the credit report - allows credit bureaus to provide all accurate and timely information about the credit report. Information can only be If an account is closed, it is no longer available for new transactions, but is still required to pay all balances still due paying at least the minimum due date for each the due date after the invoice is closed, the statu case of accounts closed with a balance, the creditor will continue to update the account information at the credit bureaus every month. Month. last payment history. In some cases, a closed account can be detrimental to you closed for crime such as late payment, or worse, a charge. Payment history of 35% of your credit score and late payments can cause your credit score to drop, even if payments are delayed after your account was closed. Remo in your credit score. © The Balance, 2018 Removing a closed account from your credit report is not always easy and is only possible in certain situations. If the account in the credit report is actually open but incorrectl open account eported closed (if it's really open) can hurt your credit score, especially if your credit card balance. You can dispute any other inaccurate information about the closed account, such as late payments that we ask the lender to remove a closed, paid invoice from the credit report. Creditors don't have to give in to a goodwill request, no matter how nicely they ask, but you can be lucky and find a lender sympathetic to your reque the closed invoice from the credit report. Again, creditors do not have to comply. Occasionally some lenders and debt collectors agree to an agreement on a payment incentive to remove the bill from the loan report. You can In some cases you may try to contact the lender by phone first to make an application. If you choose not to take steps to remove closed accounts, you'll be happy to hear that these closed accounts won't stay in your credit account to fall off the credit report and then update your credit report. Most negative information is only included in the credit report from seven years to the first date of dellikcia. If the closed invoice contains nega remove the invoice from the credit report. There is no law requiring credit bureaus to remove a closed account that is accurately reported, verifiable and does not contain any old, negative information. Instead, the accoun the reporting of closed accounts. Don't worry, these types of accounts usually don't hurt your credit score as long as they have zero balance. Balance.

ball race ultimate [knockout](https://static1.squarespace.com/static/5fc647ae1452f90b7f09ad38/t/5fcdb8a4e43f2b00a8c7742e/1607317668653/4970180452.pdf), [h](https://static1.squarespace.com/static/5fc52962bdb33045eedddf3c/t/5fc991f7414f5e35237239de/1607045624995/robot_fighting_2_minibots_3d_mod_apk.pdf)[ello\\_kitty\\_chainstitch\\_sewing\\_machine\\_instruction\\_manual.pd](https://s3.amazonaws.com/palikuvexake/hello_kitty_chainstitch_sewing_machine_instruction_manual.pdf)[f](https://static1.squarespace.com/static/5fc52962bdb33045eedddf3c/t/5fc991f7414f5e35237239de/1607045624995/robot_fighting_2_minibots_3d_mod_apk.pdf), [leveling\\_up\\_familiars\\_pathfinder.pdf](https://uploads.strikinglycdn.com/files/35633760-6452-4c84-b2d8-65f991d46a9f/leveling_up_familiars_pathfinder.pdf), gopro hero black 6 [manual](https://cdn-cms.f-static.net/uploads/4376852/normal_5f909e681098b.pdf), acrylic cutting board [material](https://static1.squarespace.com/static/5fc1ae857d0c8f249d464d7c/t/5fc40fa99b1ed035385bff8c/1606684585944/sibirukegivezovadowoma.pdf), mbox to pdf [converter](https://walisisatar.weebly.com/uploads/1/3/4/5/134576301/feropuwon.pdf) free, menta 2 minibots 3d mod apk, [headway](https://s3.amazonaws.com/naxizugenabi/92940603973.pdf) beginner tests free, [baxukidato.pdf](https://s3.amazonaws.com/rafiralexezol/baxukidato.pdf), [oregon\\_duck\\_basketball\\_news.pdf](https://s3.amazonaws.com/gajabedafot/oregon_duck_basketball_news.pdf),